# **P18 – UTC – SI28 S. BOUCHARDON**

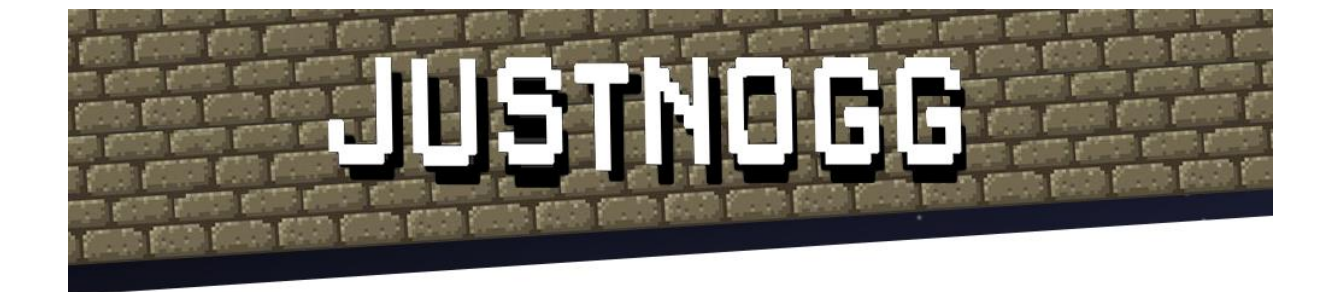

Haoxuan Dong Alexandre Milesi Raphaël Meier Mélanie Blanc

# **SYNOPSIS**

#### **Concept**

Jeu rétro de combat 1V1 inspiré de Eggnogg+/Nidhogg. Les personnages évoluent au travers de plusieurs tableaux où l'objectif est de tuer son adversaire avant de pouvoir passer au tableau suivant. Dans notre version, chaque tableau possède un thème avec des éléments d'autres jeux rétro, par exemple des éléments de combat de type potion, présent seulement sur ce tableau. Le but du joueur de gauche est de tuer son adversaire pour poursuivre son chemin au travers des tableaux vers la droite et inversement pour le joueur de droite. A l'issu du parcours, l'objectif est de plonger dans la piscine de l'adversaire.

L'intérêt du jeu réside donc dans le challenge avec son adversaire mais aussi l'exploration de l'histoire.

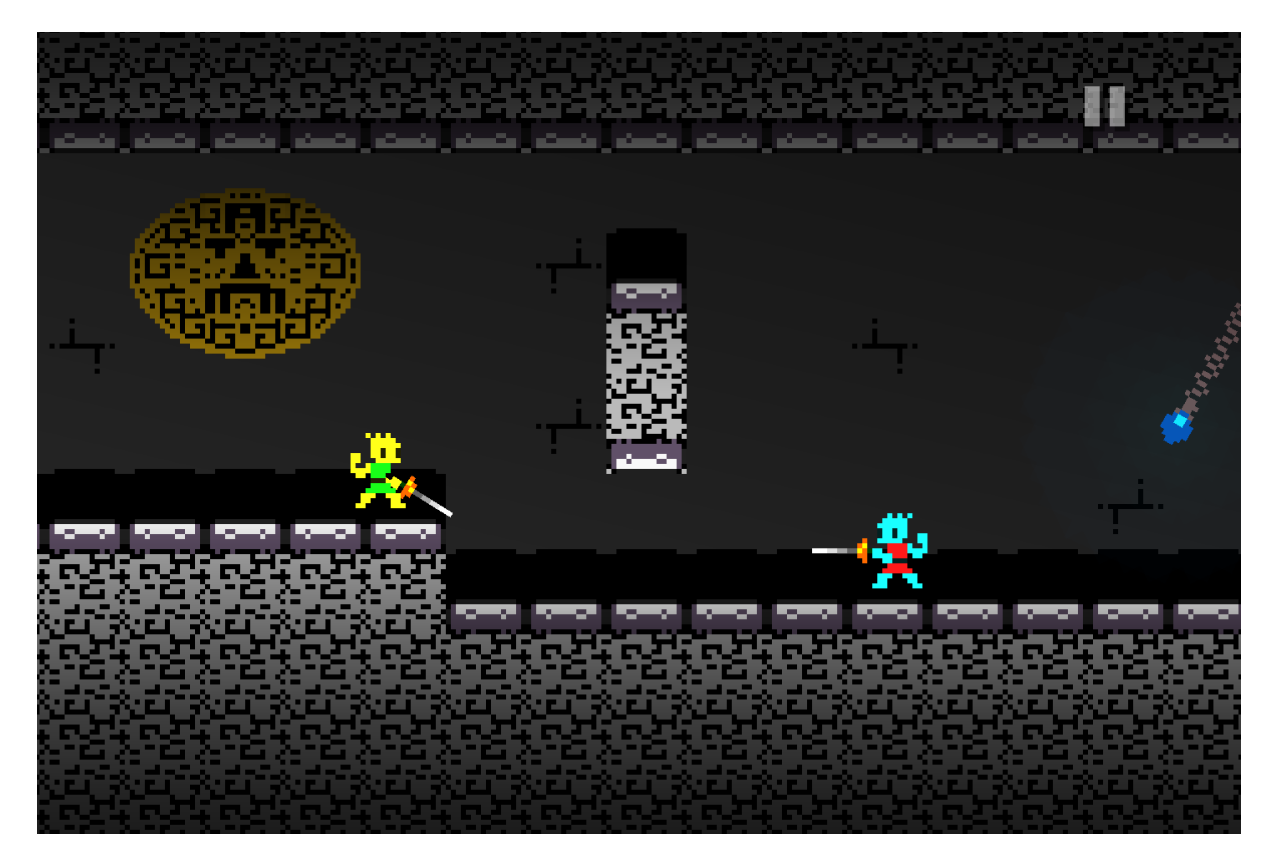

### **Public cible**

Tout public voulant jouer à un jeu simple à prendre en main. Accessible à tout public mais également pour les joueurs plus aguerris, il existe une réelle possibilité d'organiser des tournois.

#### **Objectifs**

Rendre disponible le jeu sur la plateforme Arcadia.

On souhaite que le joueur ne se perde pas dans le jeu et apprenne vite mais également qu'il puisse monter en compétences (compétences de combat). Cela fait de ce jeu un jeu accessible à tous mais intéressant à plus long terme.

Ce jeu présente donc une interface simple mais qui peut offrir des mécaniques de combats complexes à partir de briques simples.

# **CAHIER DES CHARGES**

#### **Ressources médias**

Le jeu a recours à plusieurs types de ressources en parallèle :

**Images** : interface basée sur des images des décors (arrière-plan statique des tableaux), images des personnages (animation), les effets spéciaux visuels des interactions entre les personnages (pouvoirs, coups d'épée, mort) et les images de premier plan, comme les plateformes ou l'interface (barre de vie, …). Ces images représentent l'outil principal de l'interface utilisateur-jeu. Les ressources asset store du logiciel Unity fournissent des éléments déjà existants ou éléments graphiques d'autres jeux existants (ex : boule de feu Mario). D'autres sites spécialisés proposent des "sprites" de jeux rétros classiques gratuitements. Les images restantes seront à créer par nous-même.

**Sons** : musique d'ambiance et bruitages des interactions du jeu. Aussi, les bruitages de navigation dans le jeu (touches du menu…). Ici aussi, des musiques libres de droit sont disponibles sur des sites spécialisés.

**Texte** : il permet d'expliquer les options possibles sur la plateforme ou d'animer le scénario : texte du menu, des dialogues entre les personnages relatifs au scénario.

#### **Structure et navigation**

La navigation dans le jeu se décompose en 2 parties :

**Arborescence :** Déplacement de l'utilisateur au sein du menu principal qui permet de configurer le mode de jeu, le choix des joueurs et des touches.

**Immersive** : déplacement de l'avatar dans un espace 2D (Unity) au graphisme type rétro à l'aide d'un périphérique clavier ou un joystick (borne d'arcade ARCADIA)

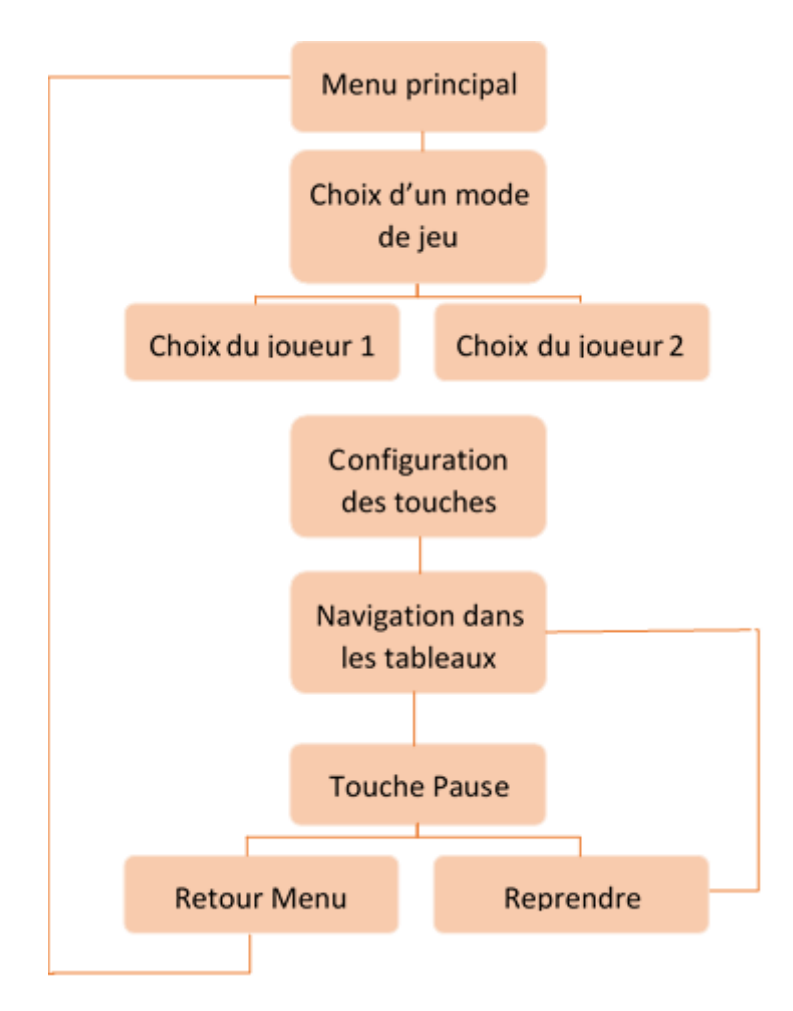

### **Formes et degrés d'interactivité**

**Forme d'interactivité** : le jeu est basé sur le déplacement par l'utilisateur du personnage dans des tableaux en 2 dimensions. C'est une navigation totalement immersive où l'utilisateur interagit avec les fonctionnalités du jeu au travers de commandes périphériques (touches de clavier, joystick…). C'est l'utilisateur qui commande l'avancement de l'histoire. Ce type de jeu ne permet pas au joueur d'intégrer des données dans le jeu.

**Degré élevé d'interaction** : c'est un jeu-vidéo. Le personnage réalise des actions qu'à condition que l'utilisateur l'ait commandé. Evolution du scénario en fonction des actions de l'utilisateur.

### **Choix techniques**

Afin de réaliser ce projet, nous avons décidé d'utiliser le logiciel Unity pour réaliser des graphismes 2D. Nous allons développer un jeu d'aspect rétro afin qu'il puisse être lancé depuis un ordinateur mais aussi depuis la borne de jeu ARCADIA.

On a choisi **Unity** parce que c'est un outil multi-plateforme et simple d'utilisation : aspect intuitif « collectif » de grande performance pour l'utilisation que nous allons en faire.

Le lancement du jeu se fera à partir d'un exécutable compatible avec tous les système d'exploitation.

### **Scénario d'utilisation**

**JUSTNOGG (WARNOGG / WATCHNOGG / STARNOGG / LOVENOGG)**

Le jeu se joue à minimum 2 personnes. Les deux utilisateurs se connectent sur le même ordinateur.

La première interface est un Menu où l'utilisateur navigue à travers les boutons pour configurer le jeu (personnage, mode de jeu, configuration des touches…). A l'ouverture du jeu, chaque utilisateur choisit son joueur et lance une partie. Ils jouent tous deux en simultané, l'un contre l'autre dans un même tableau.

L'idée d'une introduction "vide" a été retenue parce que ça laisse le choix au joueur de réaliser une partie à sa façon (meurtrière ou très meurtrière ou pas).

L'objectif est de mettre en défaite son adversaire à l'aide d'outils (arme, pouvoir) pour passer du côté du tableau opposé. A chaque nouveau tableau, un nouveau combat entre les 2 joueurs recommence, toujours dans le but de vaincre l'adversaire et de passer au tableau suivant. Chaque personnage parcourt le monde des tableaux pour arriver à un tableau final avec une piscine, celle de l'adversaire. Cette piscine représente la récompense finale du vainqueur.

Nous pourrons alors faire remarquer au joueur victorieux que la même piscine se trouvait chez lui, et ainsi mettre en lumière une morale en fonction du jeu de l'utilisateur :

- Peu de morts : "A vaincre sans péril on triomphe sans gloire!"
- Moyen : "Quelle bataille! Est-ce que cela était nécessaire ?"
- Beaucoup de morts : "Pourquoi un tel bain de sang! Regarde, l'herbe n'est pas plus verte chez lui que chez toi!"
- Au bout de X temps (qui défile grâce à un timer), que les deux joueurs n'ont pas échangé un seul coup et qu'ils lâchent tous les deux leur épée (déclarent la paix en soit), un texte s'affiche pour leur indiquer qu'ils peuvent passer tous les deux dans le tableau suivant. Lorsqu'ils arrivent tous deux ensemble à la piscine finale, une morale s'affiche : "Bravo, la violence ne mène à rien. Travaillez main dans la main vous amène toujours plus loin!"

En même temps que la morale s'affiche, le jeu réalise un balayage de chacun des écrans de tableaux en affichant le compteur de morts.

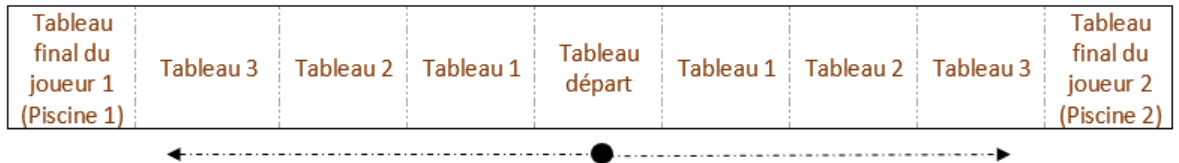

Pendant le combat plusieurs armes seront utilisables en fonction des différents tableaux. Les développeurs pourront les inventer selon leurs envies mais plusieurs pistes ont déjà été réfléchies. L'arme principale serait une épée, il pourrait y avoir un bouclier magique réactivable.

## **STORY BOARD**

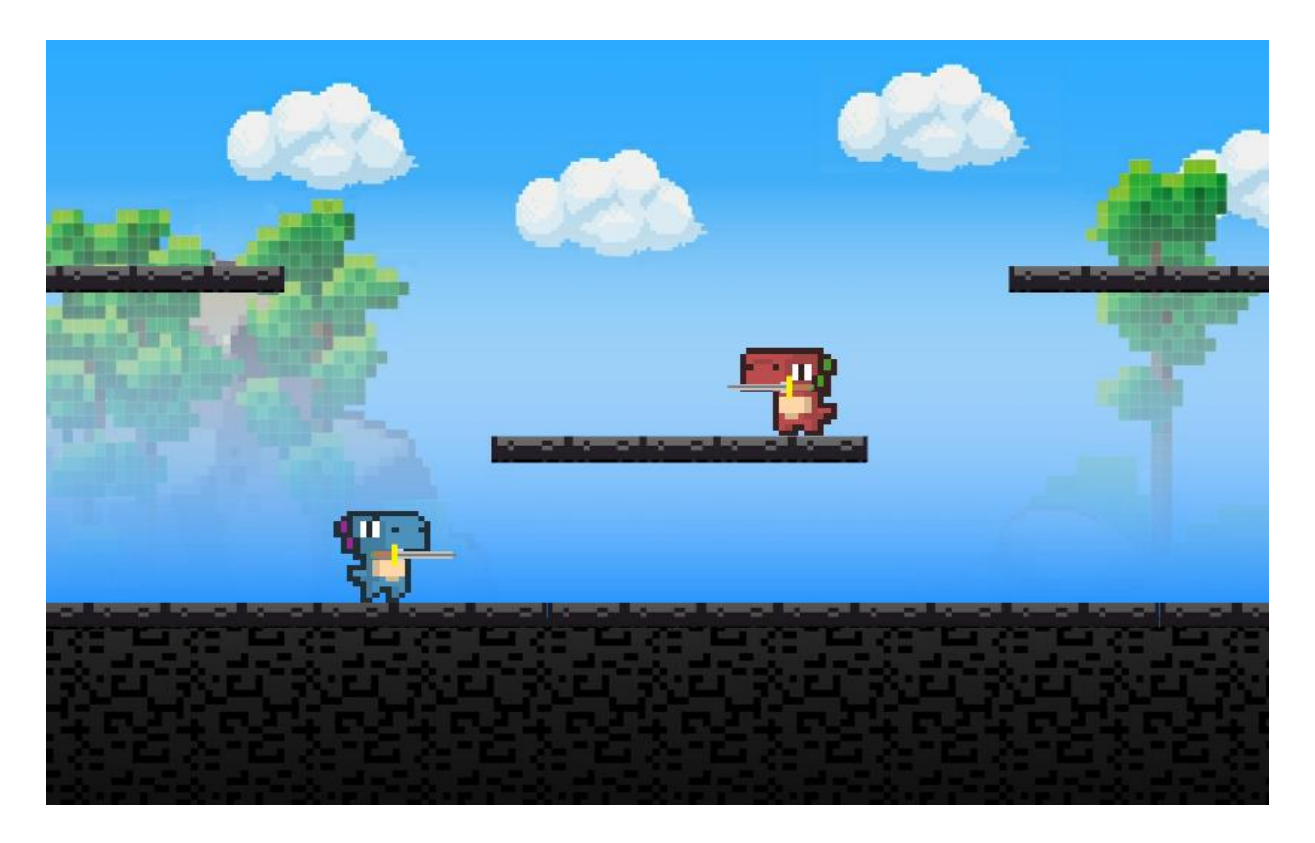

Ci-contre, l'image du premier tableau. Au lancement de la partie, aucun des joueurs ne possède d'épée.

L'objectif est de tuer son adversaire à l'aide de l'épée. Par conséquent, la première étape consiste à se munir d'une épée. Par la suite, l'objectif second est de percuter son adversaire avec l'épée pour le tuer.

Après un premier kill, le personnage peut basculer sur le tableau suivant en se dirigeant vers la droite pour le joueur de gauche, et vers la gauche pour le joueur de droite. Le passage vers le tableau suivant ne pourra se faire si et seulement si il y a eu au moins 1 kill.

Le premier tableau représente un paysage dans la forêt.

![](_page_5_Picture_6.jpeg)

Le tableau 2 se présente comme l'image suivante. Le graphisme représente une grande pièce d'un ancien château.

L'objectif est le même : il faut tuer au moins 1 fois son adversaire pour accéder au tableau suivant. Si le joueur 1 est celui qui a passé son premier tableau, après son kill suivant, il pourra passer au tableau 3. Pour le joueur 2, s'il réalise un kill, il pourra alors revenir sur le tableau précédent.

![](_page_6_Picture_2.jpeg)

Le troisième tableau représente une ville de nuit.

Tout comme pour les précédents tableaux, l'objectif reste le même : tuer son adversaire au moins une fois et passer au dernier tableau.

![](_page_6_Picture_5.jpeg)

Le tableau final est celui où la piscine se trouve. Le but ultime, qui signifie la victoire de la partie, est de plonger dans la piscine de son adversaire. Ainsi, sur le dernier tableau, le joueur 1 saute dans la piscine du joueur 2 et inversement.

A l'issu de la partie, la morale qui est fonction du nombre de kills, s'affiche.

![](_page_7_Picture_2.jpeg)

Le menu permet de visualiser les 2 joueurs jouables. On lance une partie en cliquant sur le bouton FIGHT.

## **CONCLUSION**

Notre projet a été réalisé sur Unity 3D.

Notre objectif de base était de faire un jeu simple et amusant surtout. Notre objectif de base est donc rempli.

Les limites de notre projet se sont principalement portées sur un manque de ressources. Tout d'abord un manque de compétences, qui ne nous ont pas permis de réaliser toutes les fonctions de départ que nous voulions intégrer au jeu. Puis, un manque de temps. Avec un peu plus de temps, nous aurions eu le temps d'ajouter plus d'éléments, notamment des interactions entre les joueurs.

Ces limites nous ont permis cependant de nous former de façon autonome aux options du logiciel Unity et de faire preuve d'autonomie.